## WindowsXP IP PDF

## https://www.100test.com/kao\_ti2020/277/2021\_2022\_\_E8\_BD\_BB\_ E6\_9D\_BE\_E8\_8E\_B7\_E5\_c100\_277312.htm Windows DHCP

 $IP$ 

 $D HCP$ 

For…in…Do ping  $192.168.1.1$   $192.168.1.100$ For  $\Lambda$  %f in (1,1,100) Do Ping.exe -n 2  $192.168.1\%$  f IP

 $IP$ 

Windows

@Echo off date  $A > \text{IPL}$  ist.txt. time  $A \gg$  IPList.txt echo ========== >> IPList.txt For  $\Lambda$  %%f in (1,1,100) Do Ping.exe -n 2 192.168.1.%%f Find "Request timed out." echo 192.168.1.%%f Timed Out >> IPList.txt echo off cls Echo Finished! @Echo on Notepad.exe IPList.txt

**IPTracker.bat** 

For…In…Do<sup>o</sup> "amp." 起来的命令组成。该命令以"For"开始,以"Off"结尾,

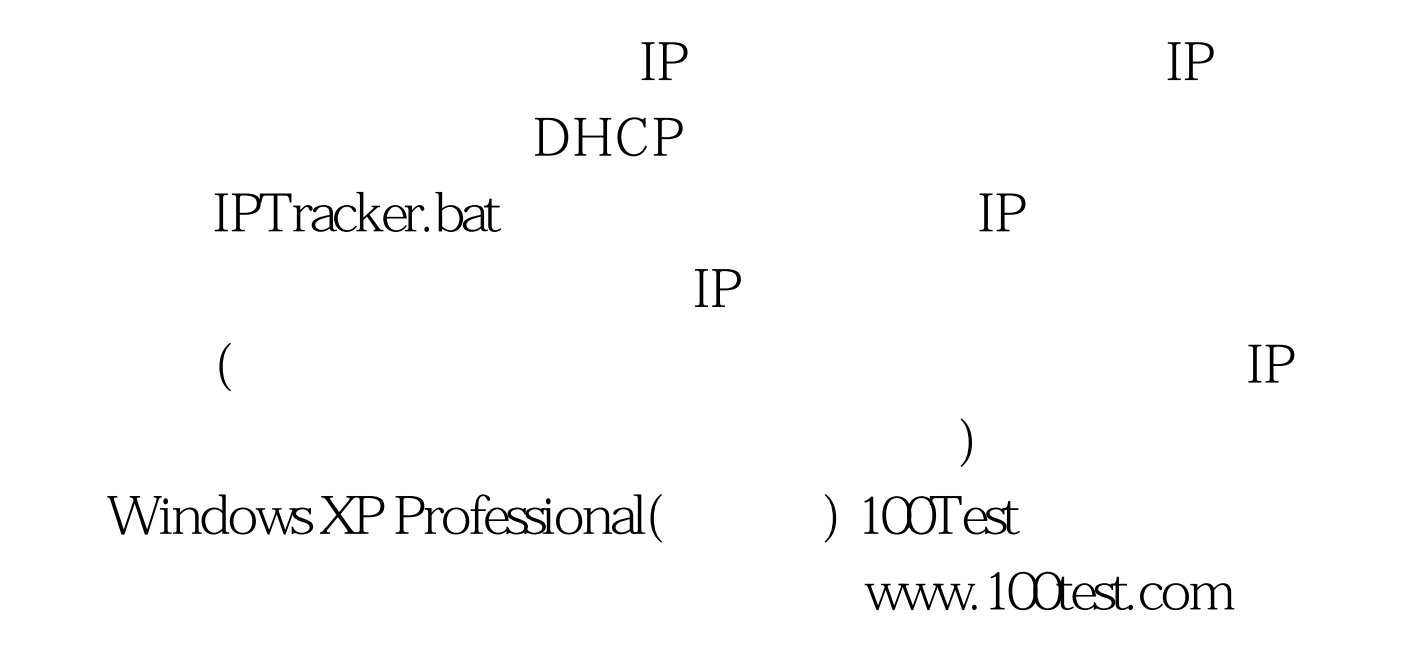